National School Lunch Program

# **Create a Meal Create a Meal**

### **Take at least 3 food groups to create a meal**

- **1. Select a 1/2 cup of Fruit or Vegetable (or both)**
- **2. Pick at least two other food groups, such as Whole Grains, Protein, or a serving of Milk**
- **3. Take a minimum of 3 food groups and a maximum of 5**

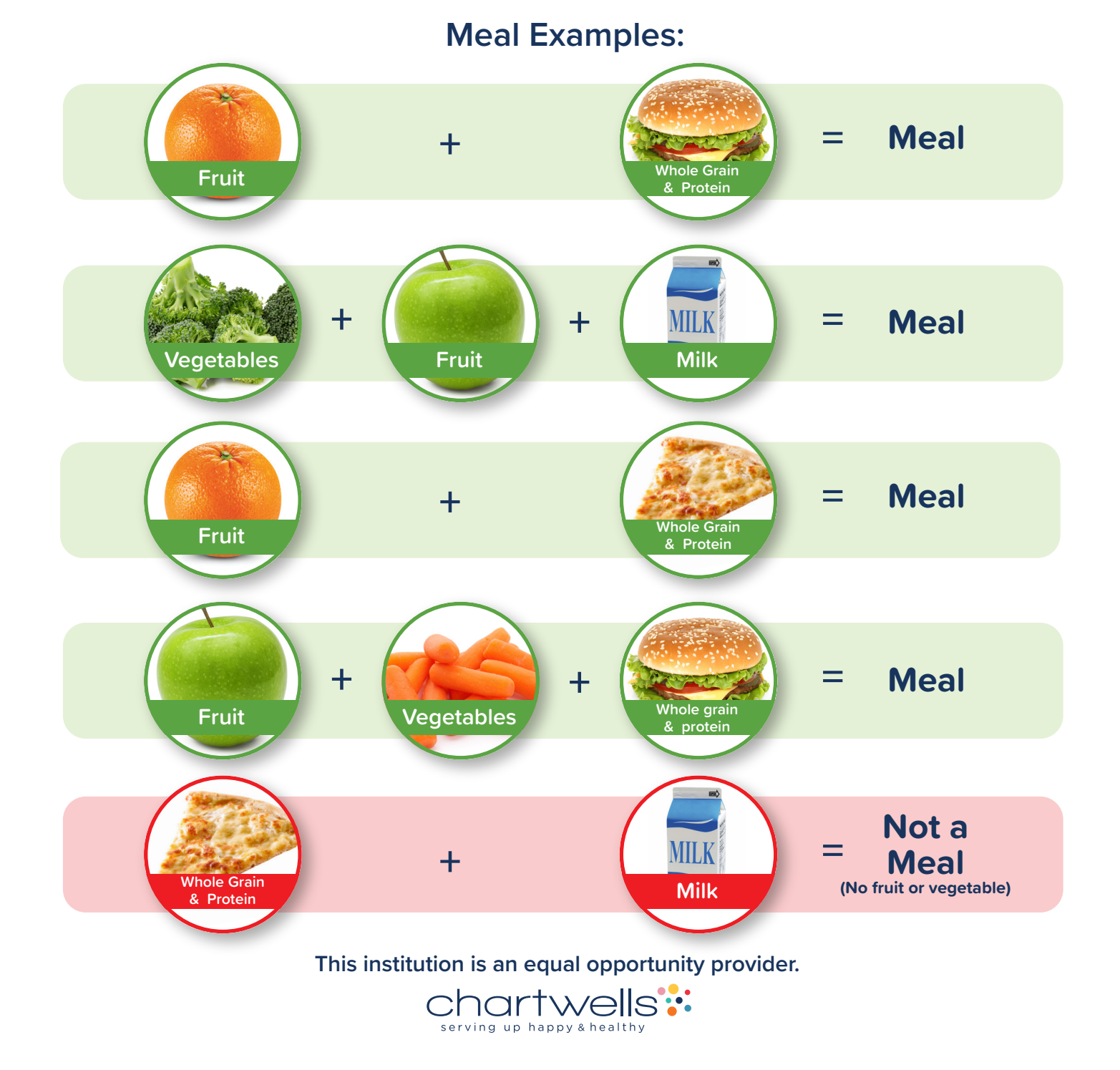

## Cómo Completar Una Comida

### **Incluya al menos 3 grupos de alimentos paracompletar una comida**

- **1. Elija una 1/2 taza de fruta o vegetales (o ambos)**
- **2. Elija al menos otros dos grupos de alimentos, tales como granos integrales, proteínas bajas en**
- **grasa, o una porción de leche**
- **3. Incluya un mínimo de 3 grupos de alimentos y un máximo de 5**

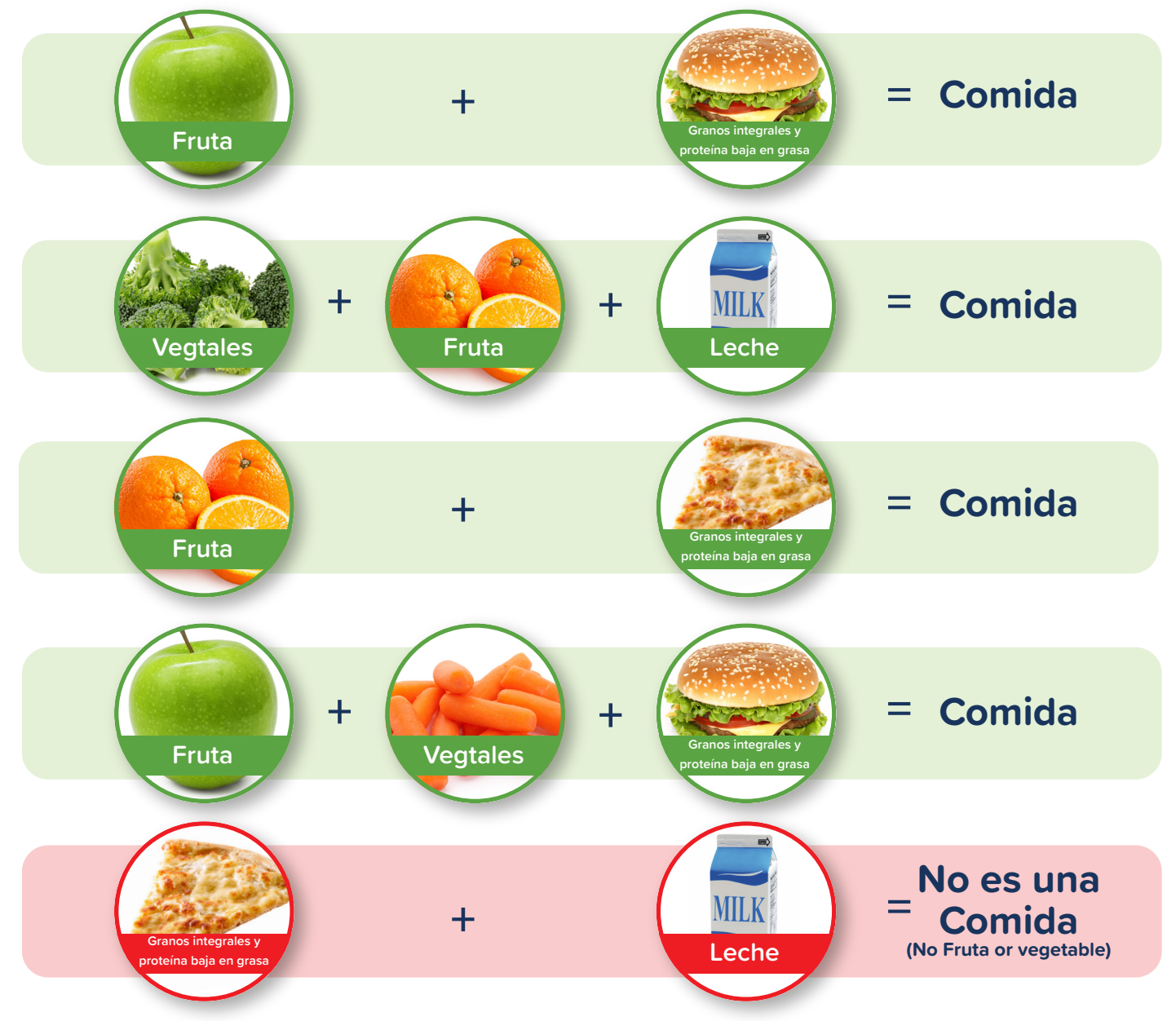

#### **Ejemplos de una comida completa:**

Esta institución es un proveedor de igualdad de oportunidades.

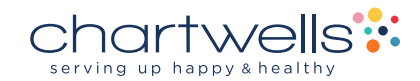